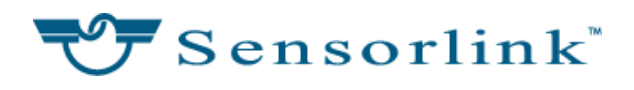

## REPAIR AUTHORIZATION FORM (RAF)

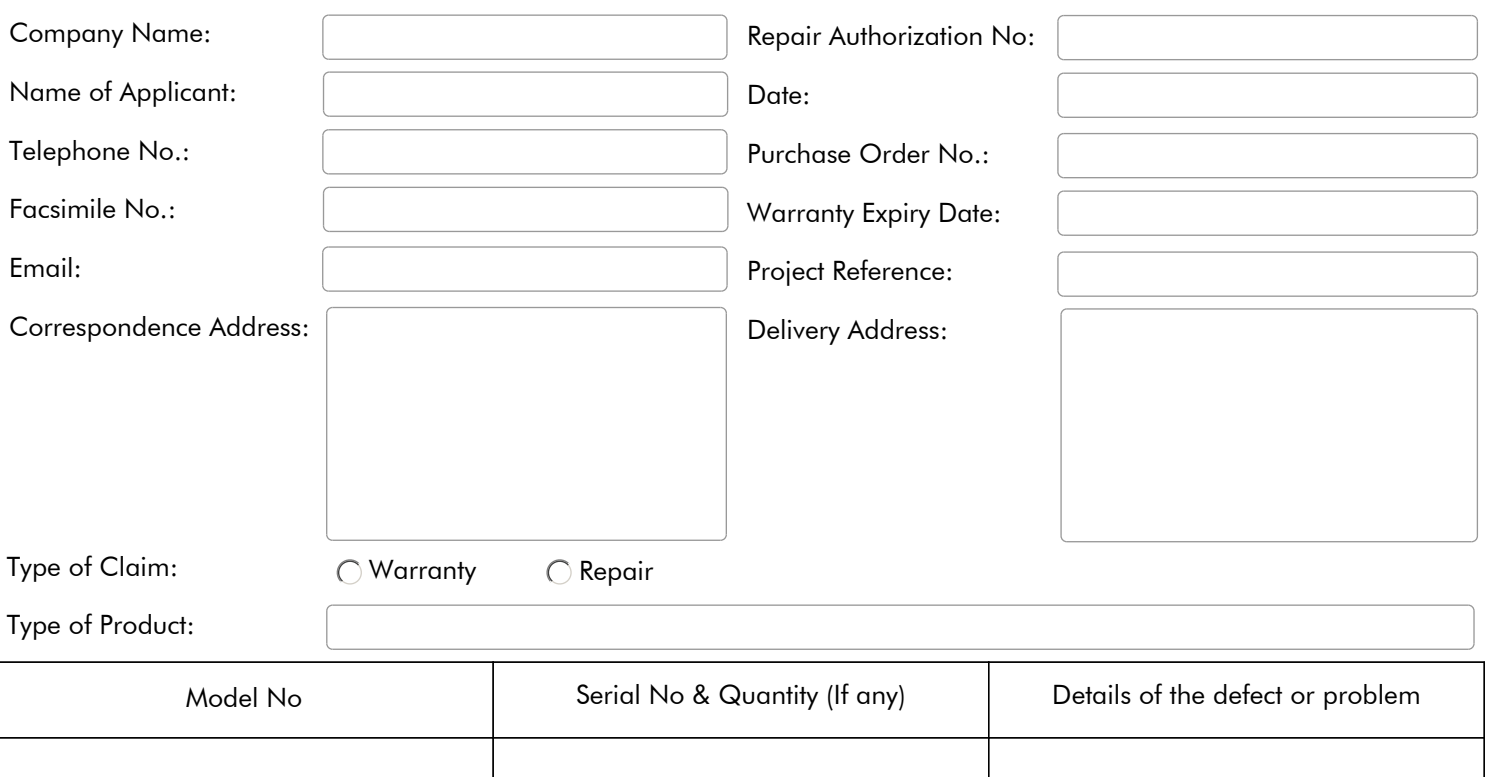

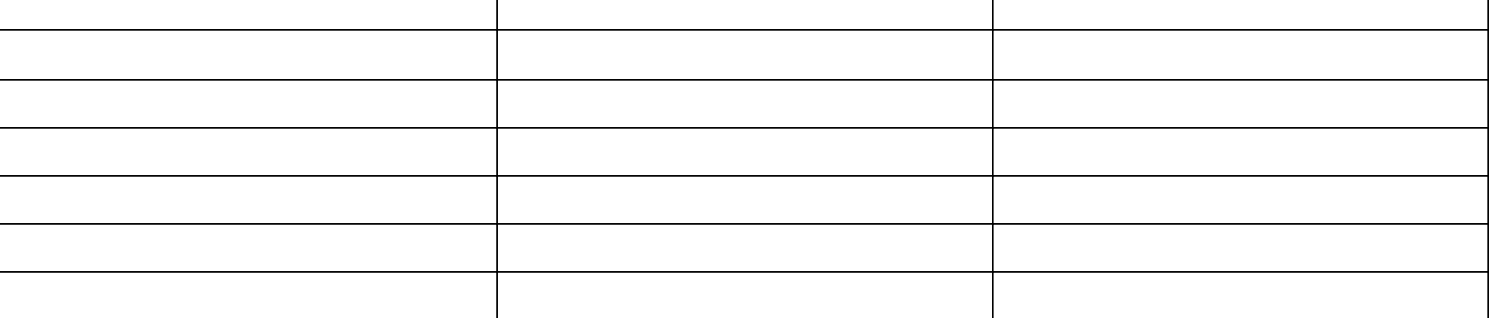

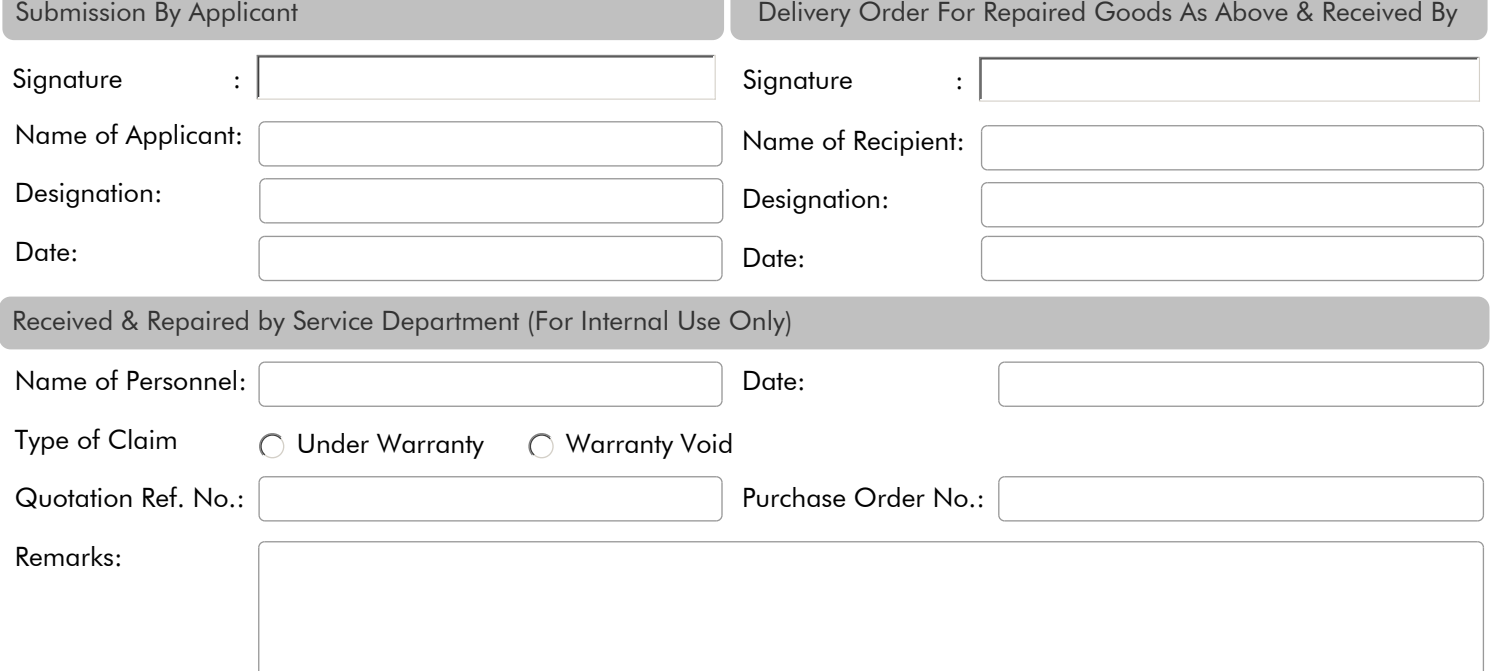

Complete this RA form and send via email at rma@sensorlink.com.my or fax it to us at +603 - 7983 9330. Ship the product to us with the RA number clearly marked on the outside of the box and enclose a copy of the RAF. Please use only authentic RA requisition forms available from the service section of the Sensorlink website or by our support personnel.

## UNITS WITHOUT REPAIR AUTHORIZATION NUMBERS WILL BE RETURNED UNREPAIRED